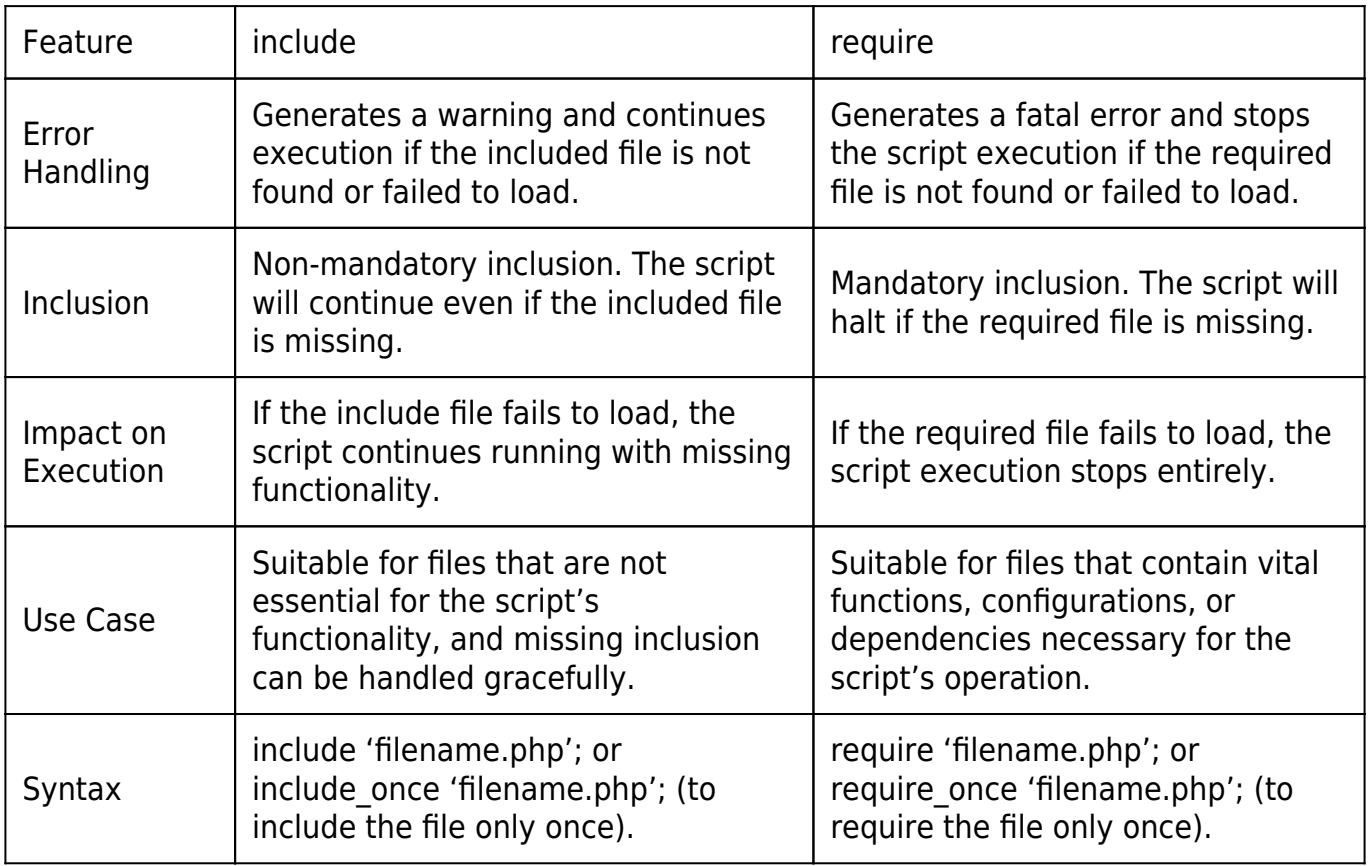

Related posts:

- 1. [Write brief introduction of PHP with its origin](https://easyexamnotes.com/write-brief-introduction-of-php-with-its-origin/)
- 2. [Why PHP is better than its alternatives? Explain](https://easyexamnotes.com/why-php-is-better-than-its-alternatives-explain/)
- 3. [Explain interfaces to external system in PHP ?](https://easyexamnotes.com/explain-interfaces-to-external-system-in-php/)
- 4. [What are the hardware and software requirement of PHP](https://easyexamnotes.com/what-are-the-hardware-and-software-requirement-of-php/)
- 5. [Why is PHP known as scripting language?](https://easyexamnotes.com/why-is-php-known-as-scripting-language/)
- 6. [What does a PHP Script look like? Explain](https://easyexamnotes.com/what-does-a-php-script-look-like-explain/)
- 7. [Describe the basics of web designing](https://easyexamnotes.com/describe-the-basics-of-web-designing/)
- 8. [What is WYSIWYG?](https://easyexamnotes.com/what-is-wysiwyg/)
- 9. [How PHP helps in designing the webpage? Give relevant example](https://easyexamnotes.com/how-php-helps-in-designing-the-webpage-give-relevant-example/)
- 10. [How can we receive user input in PHP? Give examples](https://easyexamnotes.com/how-can-we-receive-user-input-in-php-give-examples/)
- 11. [Explain the procedure to repeat code in PHP.](https://easyexamnotes.com/explain-the-procedure-to-repeat-code-in-php/)
- 12. [Explain the working of PHP script.](https://easyexamnotes.com/explain-the-working-of-php-script/)
- 13. [What is the basic syntax of PHP? Explain with example](https://easyexamnotes.com/what-is-the-basic-syntax-of-php-explain-with-example/)
- 14. [Explain various data types in PHP ?](https://easyexamnotes.com/explain-various-data-types-in-php/)
- 15. [What is Google caffeine? How it works? What are its benefits](https://easyexamnotes.com/what-is-google-caffeine-how-it-works-what-are-its-benefits/)
- 16. [Explain various types of operators available in PHP.](https://easyexamnotes.com/explain-various-types-of-operators-available-in-php/)
- 17. [How can we display data type information in PHP? Give example](https://easyexamnotes.com/how-can-we-display-data-type-information-in-php-give-example/)
- 18. [How can we change data type? Explain](https://easyexamnotes.com/how-can-we-change-data-type-explain/)
- 19. [Explain variable manipulation in PHP](https://easyexamnotes.com/explain-variable-manipulation-in-php/)
- 20. [What are dynamic variables in PHP? Explain](https://easyexamnotes.com/what-are-dynamic-variables-in-php-explain/)
- 21. [Explain static vs. dynamic optimization](https://easyexamnotes.com/explain-static-vs-dynamic-optimization/)
- 22. [What is web analytics? Explain.](https://easyexamnotes.com/what-is-web-analytics-explain/)
- 23. [Describe analytics and ROI concept.How we can calculate ROI? Write its advantages](https://easyexamnotes.com/describe-analytics-and-roi-concept-how-we-can-calculate-roi-write-its-advantages-and-disadvantages/) [and disadvantages.](https://easyexamnotes.com/describe-analytics-and-roi-concept-how-we-can-calculate-roi-write-its-advantages-and-disadvantages/)
- 24. [What are the functions to format string for presentation? Explain](https://easyexamnotes.com/what-are-the-functions-to-format-string-for-presentation-explain/)
- 25. [How can we format string for storage in PHP? Explain](https://easyexamnotes.com/how-can-we-format-string-for-storage-in-php-explain/)
- 26. [Explain string comparison in PHP.](https://easyexamnotes.com/explain-string-comparison-in-php/)
- 27. [Explain the functions to match and replace strings.](https://easyexamnotes.com/explain-the-functions-to-match-and-replace-strings/)
- 28. [What are control structures? Explain types of if conditional statement in PHP](https://easyexamnotes.com/what-are-control-structures-explain-types-of-if-conditional-statement-in-php/)
- 29. [Write a program code for Switch Statement.](https://easyexamnotes.com/write-a-program-code-for-switch-statement/)
- 30. [Explain the use of '?' Operator in PHP](https://easyexamnotes.com/explain-the-use-of-operator-in-php/)
- 31. [How can we use while loop in PHP ? Give example](https://easyexamnotes.com/how-can-we-use-while-loop-in-php-give-example/)
- 32. [Write a program code for do-while Statement in PHP.](https://easyexamnotes.com/write-a-program-code-for-do-while-statement/)
- 33. [Explain the use of for loop in PHP with example](https://easyexamnotes.com/explain-the-use-of-for-loop-in-php-with-example/)
- 34. [Explain break and continue statement in PHP](https://easyexamnotes.com/explain-break-and-continue-statement-in-php/)
- 35. [What are nested loops ?](https://easyexamnotes.com/what-are-nested-loops/)
- 36. [What is a Function? How can we call a function](https://easyexamnotes.com/what-is-a-function-how-can-we-call-a-function/)
- 37. [Explain creating a function in PHP.](https://easyexamnotes.com/explain-creating-a-function-in-php/)
- 38. [Explain the Dynamic Function Calls in PHP ?](https://easyexamnotes.com/explain-the-dynamic-function-calls-in-php/)
- 39. [Explain Function Calls with the static Statement in PHP ?](https://easyexamnotes.com/explain-function-calls-with-the-static-statement-in-php/)
- 40. [Explain various types of Arrays used in PHP ?](https://easyexamnotes.com/explain-various-types-of-arrays-used-in-php/)
- 41. [Write short notes on Error Tracking and Debugging in PHP.](https://easyexamnotes.com/write-short-notes-on-error-tracking-and-debugging-in-php/)
- 42. [Write down the procedure for form validation using Java Script.](https://easyexamnotes.com/write-down-the-procedure-for-form-validation-using-java-script/)
- 43. [Write the differences between GET and POST method in PHP](https://easyexamnotes.com/write-the-differences-between-get-and-post-method-in-php/)
- 44. [PHP Short Notes for DAVV MBA](https://easyexamnotes.com/php-short-notes-for-davv-mba/)